## 95 ford thunderbird service manual rapidshare

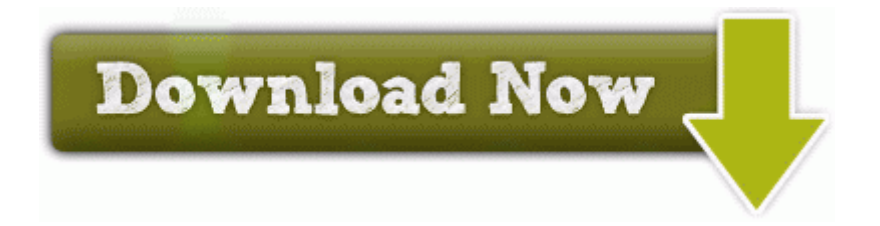

[Direct](http://idrvo.freeoda.com/6.php?q=95-ford-thunderbird-service-manual-rapidshare) [Link](http://idrvo.freeoda.com/6.php?q=95-ford-thunderbird-service-manual-rapidshare) [#1](http://idrvo.freeoda.com/6.php?q=95-ford-thunderbird-service-manual-rapidshare)